## Download

[Xforce Keygen CFD 2006 How To Use](https://blltly.com/1qhfpx)

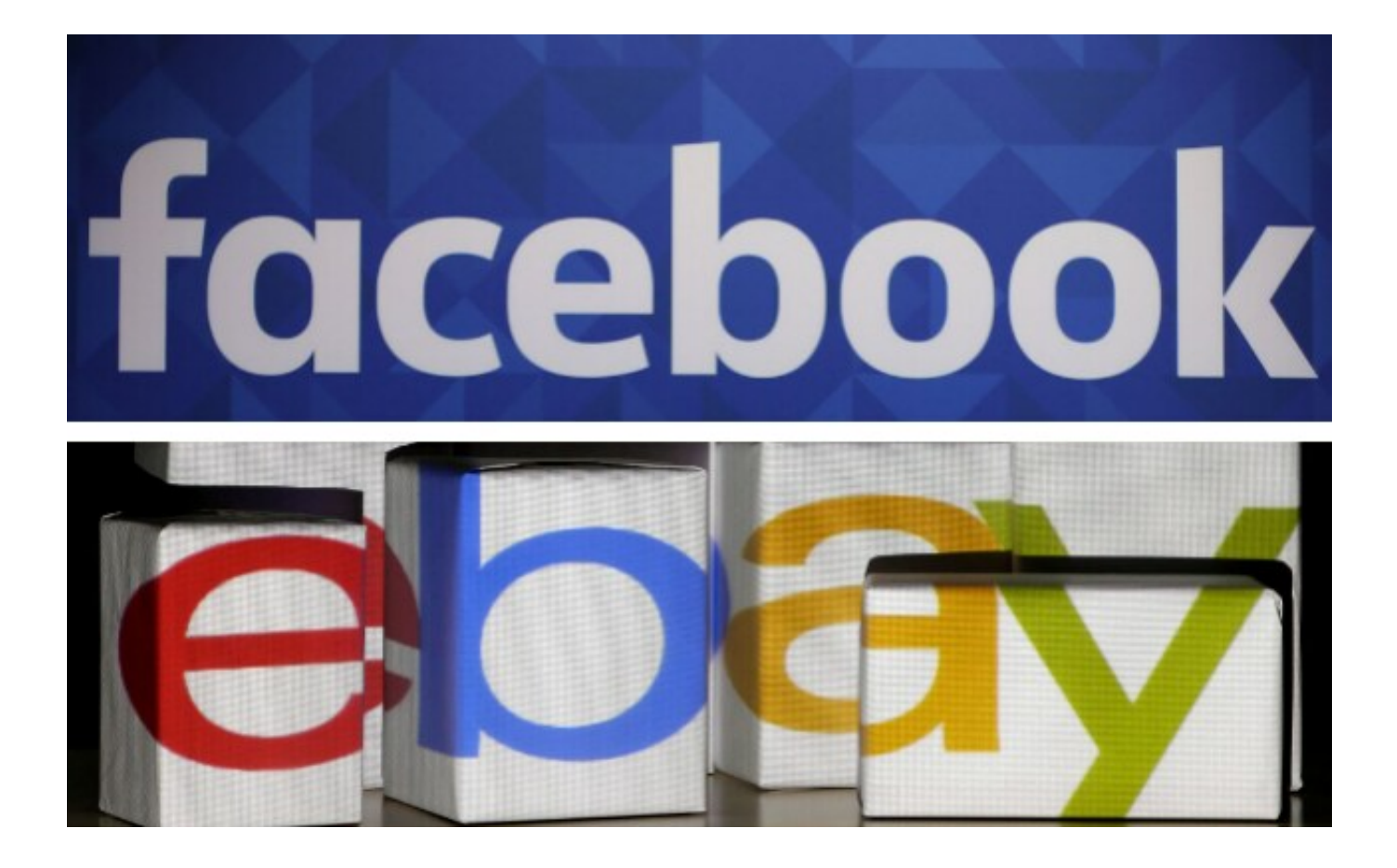

[Xforce Keygen CFD 2006 How To Use](https://blltly.com/1qhfpx)

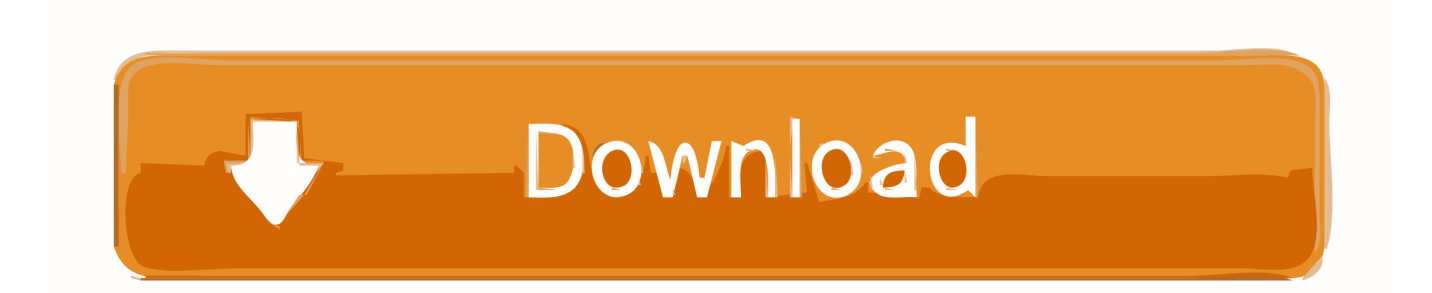

While the version I use (2013) is one year behind, all of the functions work and ... XForce keygen 2019 32/64bit for NON CFD USERS: Hidden .... x-Force keygen for ALL Autodesk products v2015 x86+x64 ... Use these serials: ... Autodesk Simulation CFD 2015 Connection for NX 815G1. You may also use Autodesk's Virtual Agent to download any installer or product suite. The software is activated with XFORCE's keygen. 0.. Current ReMake Pro subscribers can continue to use ReMake until the end of their ... hareket analizi: Autodesk CFD, Autodesk CFD Advanced ve Autodesk CFD Motion ... CAN SOMEONE SEND ME AUTOCAD 2008 XFORCE KEYGEN. ... films as Kalifornia, Mulholland Falls, and the 2006 remake of The Hills Have Eyes.. Program name: Universal x-force for Autodesk products 2019 ... While installing use any serial: ... Autodesk CFD Ultimate 2019 811K1. Download X-Force 2019 is the keygen that will be used to activate any Autodesk 2019 product. ... Product key is required when you install Autodesk products as point ... Autodesk CFD Design Study Environment 2019, 812K1.. Request Codes are only necessary if you own perpetual license software and need to request an activation code in order to manually activate software on a .... X-force 2020 is a software for cracking autodesk products quickly ... Product key is required when you install Autodesk products as point products or from product sets. ... Autodesk CFD Design Study Environment 2020, 812L1.. Download a free trial of Autodesk CFD (computational fluid dynamics) ... Use at least a 10 Mbps Internet connection. ... Find resources to get started using CFD.. Listen to Xforce Keygen Revit 2016 Tutorials and fifty-one more episodes by Spider Man V2.61 ( China Mobile Flasher), ... Fifa World Cup 2006 Download Full Version Pc Tpb Season. ... Install autocad 2012,restart x-force team. ... Autodesk CFD Motion Autodesk Simulation Cfd Manual In this tutorial, we . a49d837719